## Lenovo.

## 510A User Guide

Machine Type (MT): 90J0 [ideacentre 510A-15ARR/Energy Star]

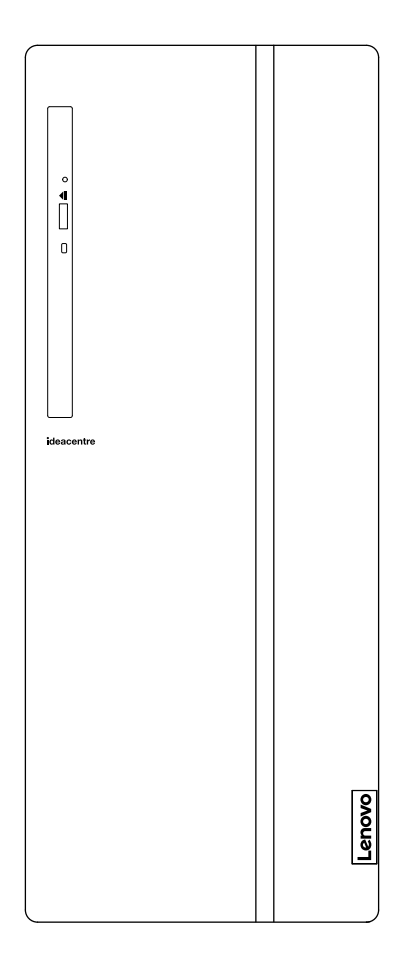

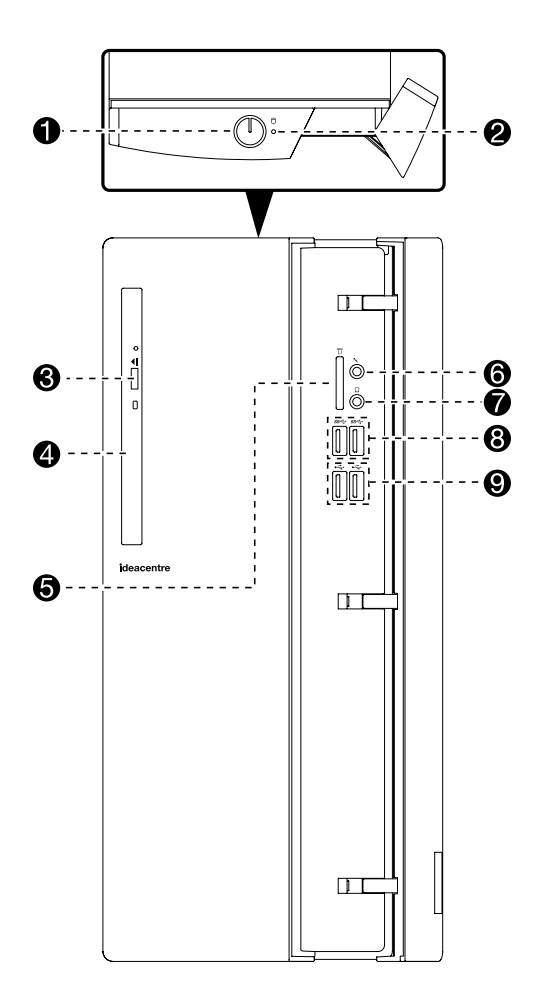

- 1. Power button
- 2. Hard disk drive indicator
- 3. Optical drive eject button
- 4. Optical Drive (selected models only)
- 5. Memory card reader (selected models only)
- 6. Microphone connector
- 7. Headphone connector
- 8. USB 3.0 connectors (2)
- 9. USB 2.0 connectors (2)

ATTENTION: Be sure not to block any air vents on the computer. Blocked air vents may cause thermal problems.

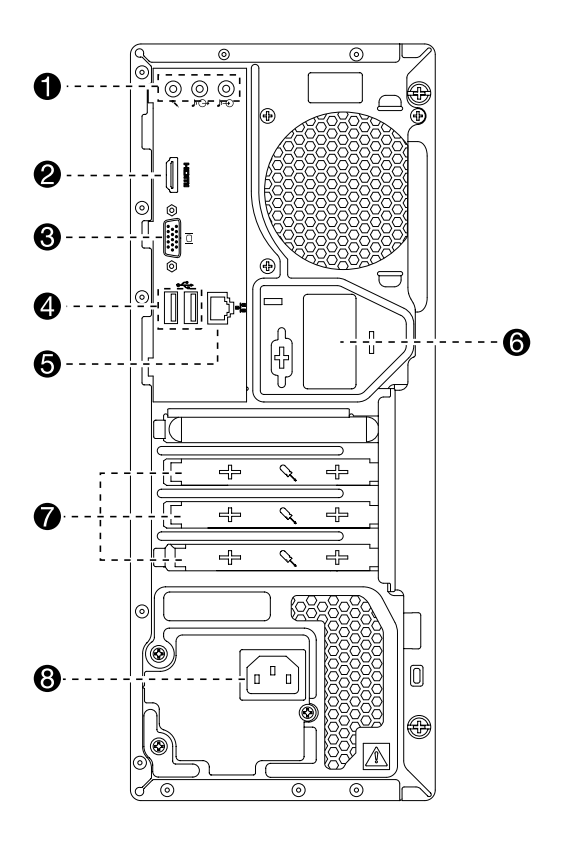

- 1. Audio connectors
- 2. HDMI-out connector
- 3. VGA-out connector
- 4. USB 2.0 connectors (2)
- 5. Ethernet connector
- 6. Wi-Fi antenna (selected models only)
- 7. Expansion card slots
- 8. Power connector

NOTE: If your model has two VGA monitor connectors, be sure to use the connector on the graphics adapter.

ATTENTION: Do not open the Wi-Fi antenna cover.

## **Obsah je uzamčen**

**Dokončete, prosím, proces objednávky.**

**Následně budete mít přístup k celému dokumentu.**

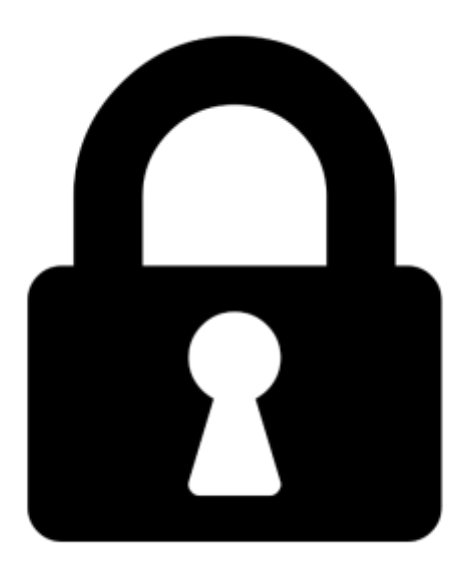

**Proč je dokument uzamčen? Nahněvat Vás rozhodně nechceme. Jsou k tomu dva hlavní důvody:**

1) Vytvořit a udržovat obsáhlou databázi návodů stojí nejen spoustu úsilí a času, ale i finanční prostředky. Dělali byste to Vy zadarmo? Ne\*. Zakoupením této služby obdržíte úplný návod a podpoříte provoz a rozvoj našich stránek. Třeba se Vám to bude ještě někdy hodit.

*\*) Možná zpočátku ano. Ale vězte, že dotovat to dlouhodobě nelze. A rozhodně na tom nezbohatneme.*

2) Pak jsou tady "roboti", kteří se přiživují na naší práci a "vysávají" výsledky našeho úsilí pro svůj prospěch. Tímto krokem se jim to snažíme překazit.

A pokud nemáte zájem, respektujeme to. Urgujte svého prodejce. A když neuspějete, rádi Vás uvidíme!